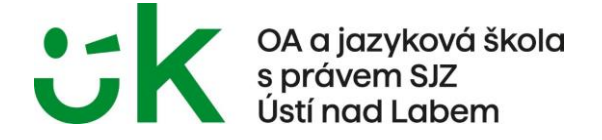

# **Metodika tvorby maturitní práce oboru Ekonomické lyceum**

školní rok 2023–2024

Ústí nad Labem 15. června 2023 **Ing. Roman Jireš v. r., ředitel** 

Pařížská 1670/15, 400 01 Ústí nad Labem-centrum IČ: 44556969 tel.: 475 316 811 e-mail: skola@oaulpar.cz ID datové schránky: t5vtd7e RED-IZO: 600011445 mobil: 731 478 567 web: www.oaulpar.cz

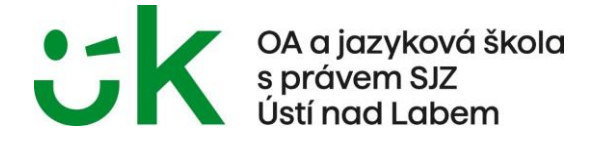

## **1 Věcná stránka práce**

## **1.1 Struktura práce**

- Titulní list
- Prohlášení
- Poděkování
- Anotace, klíčová slova
- Seznam použitých zkratek
- Obsah
- Úvod
- Rešerše (teoretická část)
- Metodika
- Výsledky
- Závěr
- Seznam použité literatury a zdrojů
- Seznam tabulek a obrázků
- Seznam příloh
- Přílohy

## **2 Formální náležitosti práce**

## **2.1 Úvodní část**

#### **2.1.1 Titulní list**

- Vzor titulního listu je uveden v souboru **maturitni\_prace-vzor\_2022.docx** (1. stránka dokumentu).
- Titulní list se nečísluje.
- Náležitosti titulního listu:
	- o úplný název školy, studijní obor v horní části stránky, zarovnaný na střed, stejná velikost písma
	- o text "Maturitní práce" v horní části stránky, zarovnaný na střed, tučně, větší velikost písma
	- o název maturitního okruhu zarovnaný na střed, stejná velikost písma jako u názvu školy
	- o název práce, eventuální podtitul umístěné zhruba okolo středu stránky, tučně, větší velikost písma
	- o jméno autora, vedoucího práce v levé dolní části se zarovnáním vlevo od společné svislice, stejná velikost písma jako u názvu školy
	- o školní rok v levé dolní části se zarovnáním vlevo od společné svislice, stejná velikost písma jako u názvu školy

## **2.1.2 Prohlášení**

- Vzor prohlášení je uveden v souboru **maturitni\_prace-vzor\_2022.docx** (2. stránka dokumentu).
- Prohlášení je povinné, uvádí se na samostatný list v dolní části s uvedením nadpisu "Prohlášení".
- Uvádí se místo, datum a vlastnoruční podpis.
- Prohlášením žák deklaruje, že práci vypracoval samostatně a citoval použitou literaturu.

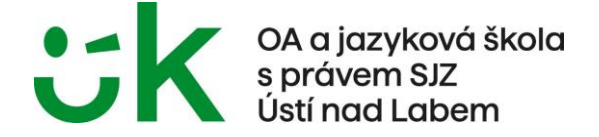

• Strana se nečísluje, ale nadpis je úrovně 1.

#### **2.1.3 Poděkování**

- Vzor poděkování je uveden v souboru **maturitni\_prace-vzor\_2022.docx** (3. stránka dokumentu).
- Poděkování je dobrovolné, uvádí se na samostatný list v dolní části s uvedením nadpisu "**Poděkování**".
- Poděkování je projevem úcty k těm, kteří autorovi při psaní práce jakkoliv pomáhali (vyučující, konzultanti, zaměstnanci firmy, kde jste prováděli své šetření atd.). Pokud někomu děkujeme, uvádíme jeho celé jméno i s akademickými tituly.
- Strana se nečísluje, ale nadpis je úrovně 1.

#### **2.1.4 Anotace, klíčová slova**

- Vzor anotace je uveden v souboru **maturitni\_prace-vzor\_2022.docx** (4. stránka dokumentu).
- Anotace stručně a přesně reprezentuje obsah práce, shrnuje cíl, metody, výsledky a závěry. Anotace je v rozsahu do 10 řádků textu.
- Vypisujeme 5 až maximálně 10 klíčových slov, které se vztahují k naší práci. Slova píšeme malými písmeny (mimo vlastních jmen), které oddělujeme čárkou, na konci není tečka.
- Strana se nečísluje, ale nadpis je úrovně 1.

#### **2.1.5 Seznam zkratek**

- Vzor seznamu zkratek je uveden v souboru **maturitni\_prace-vzor\_2022.docx** (5. stránka dokumentu).
- Seznam použitých zkratek se sestavuje pouze v případě, že jich je větší množství.
- V seznamu zkratek vypíšu všechny zkratky, které používám ve své práci.
- Strana se nečísluje, ale nadpis je úrovně 1.

## **2.1.6 Obsah**

- Vzor obsahu je uveden v souboru **maturitni\_prace-vzor\_2022.docx** (6. stránka dokumentu).
- Obsah je souhrnem všech kapitol, podkapitol a dalších částí práce.
- Požadavky na obsah:
	- o formát klasický
	- o vodicí znak tečky
	- o zobrazení max. 3 úrovní
	- o čísla stránek jsou zarovnané u pravého okraje stránky na desetinnou čárku
- Strana se nečísluje, ale nadpis je úrovně 1.

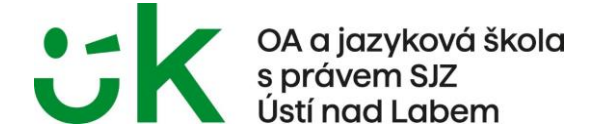

#### **2.1.7 Úvod**

- Vzor úvodu je uveden v souboru **maturitni\_prace-vzor\_2022.docx** (7. stránka dokumentu).
- V úvodu je popsán problém, kterým se práce zabývá. Uvádí se zde důvod, proč bylo toto téma vybráno, zároveň se zde uvede cíl práce.
- Kapitola se nečísluje, ale nadpis je úrovně 1.
- Zde však začíná číslování stránek podle počtu předchozích listů (tj. titulní list, prohlášení, poděkování, anotace, seznam zkratek, obsah) – číslo stránky 7 (většinou).

## **2.1.8 Rešerše**

- Rešerše obsahuje dosavadní poznatky k danému problému, definici pojmů, formulaci hypotéz, výběr metod pro výzkum včetně důvodů jejich použití. Obsahuje velmi stručný náhled na vývoj řešeného problému na základě odborných pramenů, zmapování současného stavu či jevu, zjištění nebo uvedení odborných názorů a případné srovnání zjištěných teorií.
- Je nutné zřetelně a jednoznačně odlišit citace z literatury od vlastních myšlenek a vlastního textu.
- Všechny stránky rešerše se číslují.

#### **2.1.9 Metodika a výsledky**

- Obsahuje řešení problému, experimenty, výpočty, diskusi a vyhodnocení přínosu práce. Představuje tvůrčí část práce.
- Obsahuje vlastní analýzu problému, nabídky řešení, vypracování dotazníku či jiné metody průzkumu či výzkumné sondy, volbu skupiny respondentů, jejich charakteristiku (počet, věk, sociální zařazení atd.), kdy a kde byl výzkum proveden a zdůvodnění volby, stanovení cílů, stanovení hypotéz, analýzu výsledků, objektivní diskusi nad výsledky. Dále se zabývá porovnáním skutečných výsledků s hypotézami z rešerše, návrhem řešení problému a zdůvodněním navrhovaných řešení.
- Všechny stránky metodiky a výsledků se číslují.

## **2.1.10 Obrázky a tabulky v celé práci**

• Maturitní práce musí povinně obsahovat minimálně jednu tabulku a minimálně jeden obrázek (graf) vlastní tvorby.

## **2.1.11 Závěr**

- Vzor závěru je uveden v souboru **maturitni\_prace-vzor\_2022.docx** (15. stránka dokumentu).
- Závěr shrnuje výsledky, hodnotí splnění cíle práce, případně uvádí možnost uplatnění řešení v praxi. Žák provádí celkové hodnocení problematiky, stanovuje další možné problémy nebo vyslovuje možné hypotézy, které vyplynuly při zpracování projektu, pokusí se nastínit další vývoj daného problému. Zhodnotí reálnost navrhovaných řešení vybraného problému.
- Kapitola se nečísluje, ale nadpis je úrovně 1.
- Stránka se čísluje.

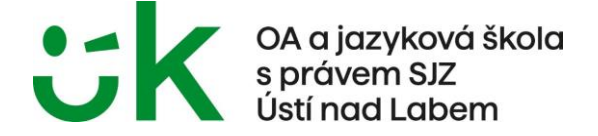

#### **2.1.12 Seznam použité literatury a zdrojů**

- Seznam použité literatury a zdrojů či samotné citace budete uvádět podle normy ČSN 690 nebo normu APA.
- Vzor závěru je uveden v souboru **maturitni\_prace-vzor\_2022.docx** (16. stránka dokumentu).
- Seznam musí zahrnovat všechny prameny, knihy, internetové odkazy a další studijní podklady, z nichž bylo čerpáno.
- Seznam literatury je seřazen **abecedně** podle **příjmení autora**.
- Kapitola se nečísluje, ale nadpis je úrovně 1.
- Strana se čísluje.

#### **2.1.13 Seznam tabulek, obrázků**

- Vzor přílohy je uveden v souboru **maturitni\_prace-vzor\_2022.docx** (17. stránka dokumentu).
- Podle rozsahu umístíme seznam tabulek a seznam obrázků na jednu nebo více stran. Pokud jsou seznam rozsáhlé, na jedné stránce bude seznam tabulek a na druhé stránce seznam obrázků.
- Seznam tabulek/obrázků je souhrnem všech použitých tabulek/obrázků v maturitní práci.
- Požadavky na seznam tabulek/obrázků:
	- o formát klasický
	- o vodicí znak tečky
	- o čísla stránek jsou zarovnané u pravého okraje stránky na desetinnou čárku
- Strana (stránky) se číslují.
- Kapitoly se nečíslují, ale nadpis je úrovně 1.

## **2.1.14 Seznam příloh**

- Vzor přílohy je uveden v souboru **maturitni\_prace-vzor\_2022.docx** (18. stránka dokumentu).
- Kapitola se nečísluje, ale nadpis je úrovně 1.
- Strana se čísluje a jedná se o poslední číslovanou stranu.

## **2.1.15 Přílohy**

- Vzor přílohy je uveden v souboru **maturitni\_prace-vzor\_2022.docx** (19. stránka dokumentu).
- Přílohy se řadí na konec práce. Jsou to texty, obrázky, grafy, fotografie, diagramy, statistické přílohy, tabulky, které by přímo v textu byly zbytečně detailní, ale mají být po ruce k dokreslení východisek i výsledku řešení.
- Před první přílohu se na samostatnou stranu umísťuje **Seznam příloh**.
- Na přílohy se odkazuje v textu.
- Stránky s přílohami se nečíslují.
- Každá příloha musí být označena arabskou číslicí s uvedením obsahu (např.: Příloha 1: Graf – Veřejné výdaje na vzdělávání v % z HDP)

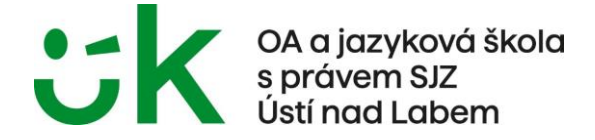

## **2.2 Doplňující údaje**

- Práce se může rozdělit na teoreticko-metodologickou část a praktickou (analytickou) část.
- Obsahuje-li praktická část práce dotazník, musí být osloveno alespoň 100 respondentů a dotazník musí být uveden v oddílu **Přílohy**.
- Obsahuje-li praktická část práce srovnání (bank, pojišťoven, výrobců), musí být provedeno alespoň u tří společností.

# **3 Úprava práce**

Každá závěrečná práce je vizitkou autora, proto by měla být úhledná, bez věcných a jazykových chyb za dodržení normy ČSN 01 6910 – Úpravu dokumentů zpracovaných textovými editory. Práce musí být dobře čitelná, bez překlepů. V práci musí být správně použity odborné termíny.

## **3.1 Úprava písemností**

Základní pravidla při psaní dokumentů zpracovávaných textovými editory upravuje norma **ČSN 01 6910 – Úprava dokumentů zpracovaných textovými editory**.

## **3.2 Obecné parametry**

V celém textu je nutné zachovat jednotnou grafickou úpravu nadpisů, odstavců, tabulek, obrázků, odrážek, číslování.

Vzhledem k jednotné úpravě dokumentu a používání dalších funkcí v textovém procesoru je nutné upravit předdefinované styly nebo si vytvořit vlastní styly dle níže popsaných vlastností.

## **3.2.1 Formát stránky**

- Používají se kancelářské papíry formátu A4.
- Tiskne se jednostranně.
- Okraje stránky:
	- o nahoře: 2,5 cm
	- o dole: 2,5 cm
	- o vlevo: 3,5 cm
	- o vpravo: 1,5 cm
- Rozsah práce je minimálně **14 stran** (tento rozsah stran se vztahuje na vlastní práci od úvodu po závěr – min. 25 000 znaků).

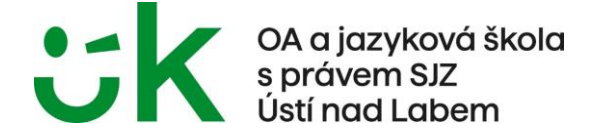

#### **3.2.2 Číslování stránek**

- Stránky se číslují **arabskými číslicemi** v zápatí stránky.
- Číslování stránek je umístěné v **zápatí u pravého okraje**, písmo **Times New Roman**, velikost **12 bodů**.
- Číslování stránek začíná od stránky, kde je Úvod a končí Seznamem příloh. Počet stránek se však počítá od titulního listu.
- Nečíslují se tyto stránky: titulní list, prohlášení, poděkování, anotace, seznam tabulek, obsah, jednotlivé stránky s přílohami.

#### **3.2.3 Písmo**

- **Nadpisy kapitol:**
	- o Times New Roman, velikost 14 bodů, tučně
- **Základní text:**
	- o Times New Roman, velikost 12 bodů, obyčejné
- V textu celé práce lze použít maximálně 3 řezy písma obyčejné, tučné, kurzíva.
- V textu se nepodtrhává.

#### **3.2.4 Odstavec**

- **Základní text:**
	- o Řádkování: 1,5 v celé práci
	- o Mezera za odstavcem: 10 bodů
	- o Zarovnání textu: do bloku
	- o Svázat řádky
	- o V celém dokumentu není odsazení/předsazení prvního řádku a odsazení zleva či zprava.

#### • **Nadpisy kapitol:**

- o Řádkování: 1,5 v celé práci
- o Mezera před odstavcem: 30 bodů
- o Mezera za odstavcem: 18 bodů
- o Zarovnání textu: vlevo
- o Svázat s následujícím
- Text odstavce se píše bezprostředně od levého okraje, a to včetně odrážek (s možnou výjimkou u víceúrovňových odrážek tam, kde to poslouží přehlednosti).
- Na konci stránky nesmí zůstat: nadpis kapitoly, samostatný řádek odstavce.
- Začátek stránky nesmí obsahovat: samostatný popis obrázku, poslední řádek odstavce či část nadpisu.

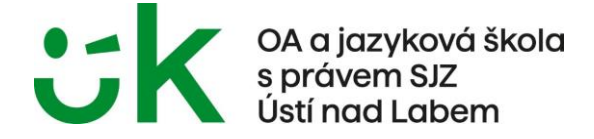

## **3.3 Úprava nadpisů**

Číslování nadpisů v dokumentu upravuje norma **ČSN ISO 2145 (01 0184) Dokumentace – Číslování oddílu a pododdílu psaných dokumentů**.

- Nadpis začíná vždy velkým písmenem, nedělá se za ním tečka, uvádí se na samostatném řádku.
- Nadpisy kapitol a podkapitol začínají jednotně u levého okraje bez odsazení.
- Pro číslování nadpisů kapitol se používají:
	- o arabské číslice,
	- o mezi ně se vkládá tečka, za tečkou se nepíše mezera (např. 2.3.4),
	- o mezi číslo kapitoly a textem nadpisu se nepíše tečka (za poslední číslicí se nepíše tečka viz číslování v tomto dokumentu).
- Příklad číslování kapitol:
	- 1 Hlavní kapitola
	- 1.2 Oddíl
	- 1.2.1 Pododdíl
- Nečíslují se kapitoly: úvod, závěr, seznam použité literatury, seznam obrázků, tabulek, seznam použitých zkratek a seznam příloh.

## **3.4 Dělení slov**

- V maturitní práci se **slova ani nadpisy nedělí**.
- Na konci řádku nesmí zůstat jednoznaková předložka (s, z, v, k) a jednoslabičná spojka (a, i, o, u), zkratka dvou nebo více slov – vkládají se pevné mezery.
- **Nerozděluje se především:** titul a jméno, titul a příjmení, zkratka jména a příjmení, den a měsíc, číslo a značka, vícemístné číslo, zkratka dvou nebo více slov.

## **3.5 Úprava použité literatury a zdrojů**

- Tento seznam není číslován a není uváděn za odrážky.
- Seznam literatury a zdrojů je zarovnán vlevo, písmo Times New Roman velikost 12 bodů.
- Každý zdroj je samostatný odstavec, **mezera za odstavcem je 10 bodů**.
- V seznamu literatury **nejsou hypertextové odkazy** (modrý text podtržený). Je třeba ho odstranit (klikneme pravým tlačítkem myši na text ← z místní nabídky vybereme "Odebrat hypertextový odkaz").

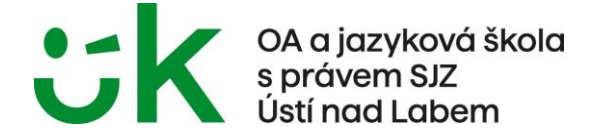

## **3.6 Úprava obsahu, seznamu tabulek/obrázků**

- Obsah, seznam tabulek/obrázků generujeme za podmínky, že na vše máme použité styly.
- Písmo Times New Roman, velikost 12 bodů, řádkování 1,5.
- Číslování / Tabulka č. x / Obrázek č. x je zarovnám k levému okraji, následující text je zarovnán ke steiné svislici.
- Musí souhlasit názvy kapitol/tabulek/obrázků v obsahu či seznamu s názvy v textu.

## **3.7 Grafika**

Tabulky, grafy, obrázky, fotografie a schémata se uvádí buď průběžně v textu (v případě úzké souvislosti s textem), nebo na konci práce v příloze (v případě, že jsou rozsáhlejší a rušily by souvislý výklad textu, případně pokud mají pouze doprovodný charakter).

Obrázky, grafy, schémata apod. se označují souhrnným názvem **Obrázek**. Pro tabulky se používá označení **Tabulka**. U každé tabulky a obrázku musí být uveden popisek a zdroj.

## **3.7.1 Tabulky**

- Tvorba tabulek se řídí normou ČSN 01 6910.
- Všechny tabulky v dokumentu mají jednotný vzhled (nekopírujeme tabulky z internetových stránek, ale přepíšeme jej a upravíme podle normy ČSN 01 6910).
- Požadavky na **formátování tabulky**:
	- o **Písmo:** Times New Roman, velikost 12 bodů, obyčejné písmo (popisek a text tabulky)
	- o **Odstavec:** řádkování jednoduché, mezera před a za odstavcem je 0 bodů, zarovnání v buňce záleží na jejím obsahu
	- o **Zdroj:** Times New Roman, velikost 10 bodů, obyčejné písmo
	- o Tabulky se ohraničují jednoduchou čarou.
	- o Tabulka je zarovnána k levému okraji stránky.
	- o Před popiskem a za popiskem tabulky je mezera 10 bodů.
	- o Před zdrojem a za zdrojem tabulky je mezera 10 bodů.
	- o Text zdroje se nepíše do závorky.
- **Tabulky** se popisují následujícím způsobem:
	- o nad tabulku se uvede: Tabulka č. 1: Tržby v letech 2008–2011 (v tis. Kč)
	- o pod tabulku se uvede: Zdroj: Hospodářské noviny

## **3.7.2 Obrázky**

- Požadavky na **formátování textu u obrázků**:
	- o **Písmo:** Times New Roman, velikost 12 bodů, obyčejné písmo (popisek obrázku)
	- o **Zdroj:** Times New Roman, velikost 10 bodů, obyčejné písmo
	- o Obrázek je zarovnán k levému okraji stránky.

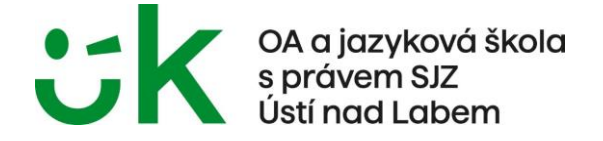

- o Před popiskem a za popiskem obrázku je mezera 10 bodů.
- o Před zdrojem a za zdrojem obrázku je mezera 10 bodů.
- o Text zdroje se nepíše do závorky.
- **Obrázky** se popisují následujícím způsobem:
- nad obrázek se uvede: Obrázek č. 1: Organizační struktura (nebo Graf výnosnosti, Organizační schéma atd.)
- pod obrázek se uvede: Zdroj: Vnitropodniková směrnice
- **Nadpis grafu** je uveden **pouze v popisku**, není tedy uveden nad grafem a není ani součástí grafu.
- Písmo v grafu je Times New Roman, velikost 12 nebo 10 bodů.
- Pokud je z tabulky vytvořen graf, umístíme jej na stejné stránce jako tabulku. Pro obrázky, diagramy, fotografie apod. lze využít grafických programů nebo snímání scannerem. Vždy je nutné uvést původ příloh, i když jsou výsledkem vlastní práce.

## **4 Uvádění zdrojů a citací**

Závazná forma citací je upravena **citační normou APA** (American Psychological Association, Sixth Edition) s drobnými úpravami zohledňujícími některé specifické prvky českého jazyka. Při vypracovávání maturitní práce jsou žáci povinni se uvedenou normou řídit. Výhodou této citační normy je možnost zadat všechny zdroje do daného dokumentu v textovém procesoru Word.

#### Vzory jednotlivých citací jsou uvedeny v souboru **Manuál pro citační normu APA.docx**.

- Bibliografické citace se liší podle toho, zda se jedná o článek v časopisu, kapitolu v knize.
- Na každou citaci i parafrázi musí být v textu práce odkaz na použitý zdroj.
	- o v případě doslovné citace… (1 str. 23)
	- o v případě parafráze … (1)
- **Odstavce textu, které jsou doslovně citovány z literatury, musí být zřetelně vyznačeny uvozovkami a kurzívou.**
- **Jednotlivé publikace se uvádějí v abecedním pořadí podle příjmení autorů.**
- Jestliže jsou uvedeni více než tři autoři, je možné vypsat hlavního autora s poznámkou "a kol."
- V textovém procesoru Word je nastaveno automatické formátování, že se odkaz podtrhne a zabarví, to je nutno **zrušit odebráním hypertextového odkazu**.

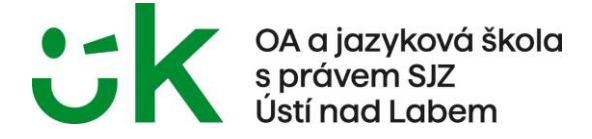

## **5 Forma digitálních exemplářů**

Žák odevzdá do stanoveného termínu maturitní práci v předepsané vazbě (pevná vazba či kroužková vazba s pevnou zadní stranou) ve dvou vyhotoveních, dále v Odevzdej.cz a do třídní odevzdávárny na One Drive v předepsaném názvu souboru, obsahujícím jméno autora a rok vypracování práce. Vzor předepsaného názvu souboru: **Příjmení Jméno MP 20XX.pdf** a **Příjmení Jméno MP 20XX.docx**. Žák odevzdává do stanoveného termínu též 1x anotaci maturitní práce na samostatném listu A4.

Žákům se doporučuje ponechat si kopii. Kopie jim poslouží při přípravě na obhajobu.

Autor nesmí použít heslo ani jiné programové (softwarové) nástroje pro zabezpečení maturitní práce. Stránky se generují ve formátu A4.

## **6 Požadavky na obhajobu**

K obhajobě maturitní práce si žák připraví prezentaci v PowerPointu.

Požadavky na prezentaci:

- minimálně 5 snímků (slidů) a maximálně 10 snímků bez úvodního snímku, obsahu a zdrojů
- 1. snímek úvodní, obsahuje název maturitní práce, jméno příjmení, třídu autora
- 2. snímek obsah prezentace
- poslední snímek použité zdroje v prezentaci
- ruční ovládání (tj. nepoužíváme časování)
- alespoň jeden vložený obrázek, smartart, tabulka nebo graf
- jednotný vzhled celé prezentace
- nikde nic nepotrhávejte
- základní velikost písma 32 bodů, velikost nadpisů minimálně 45 bodů
- vhodné barevné kombinace

Prezentace uložte do souboru s názvem **Příjmení Jméno PP 20XX.pptx** na určené místo. Soubor se odevzdává 7 dní před obhajobou maturitní práce.

Přednes obhajoby je samostatný a délka prezentace je **minimálně 3 minuty, maximálně však 5 minut, během kterých žák představí maturitní komisi svoji maturitní práci.** Po ukončení prezentace členové maturitní komise pokládají žákovi doplňující otázky. Čas vyhrazený na dotazy je 10 minut.

## **7 Hodnocení prací**

Kritéria hodnocení maturitní práce budou samostatně zveřejněna na webových stránkách školy nejpozději do konce září příslušného školního roku.